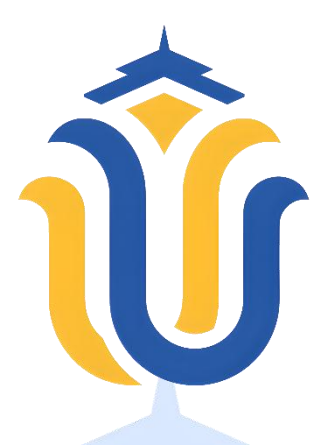

#### **L A P O R A N S K R I P S I**

# **SISTEM INFORMASI PENERIMAAN PESERTA DIDIK BARU DI MTS TARBIYATUL MUBTADIN WILALUNG BERBASIS**

**WEB**

**HENDRA DWI KURNIAWAN NIM. 201951136**

**DOSEN PEMBIMBING Ahmad Abdul Chamid S.Kom., M.Kom Esti Wijayanti S.Kom., M.Kom**

**PROGRAM STUDI TEKNIK INFORMATIKA FAKULTAS TEKNIK UNIVERSITAS MURIA KUDUS**

**2023**

# **HALAMAN PERSETUJUAN**

# SISTEM INFORMASI PENERIMAAN PESERTA DIDIK BARU DI MTS TARBIYATUL MUBTADIN WILALUNG BERBASIS WEB

HENDRA DWI KURNIAWAN NIM. 201951136

Kudus, 25 Juli 2023

Menyetujui

Pembimbing Utama

Ratih Nindyasari S.Kom., M.Kom NIDN. 0625028501

Esti Wijayanti S.Kom., M.Kom

**Pembimbing Pendamping** 

NIDN. 0605098901

 $\ddot{\mathbf{i}}$ 

## **HALAMAN PENGESAHAN**

### SISTEM INFORMASI PENERIMAAN PESERTA DIDIK BARU **DI MTS TARBIYATEL MUBTADIN WILALUNG BERBASIS WEB**

#### HENDRA DWI KURNIAWAN NIM. 201951136

Kudus, 18 Agustus 2023

Menyetujui

Ketua Penguji,

Evanita S.Kom., M.Kom

NIDN. 0611088901

NIDN. 0620058501

Anggota Penguji I,

Anggota Penguji II,

Rizky Sari Meimatarani S.Kom., M.Kom Esti Wijayanti S.Kom., M.Kom NIDN. 0619059101

Mengetahui

Dekan Fakultas Teknik

lan, S.T. M.T. NIS 06010701000001141

Mukhamad Nurkamid, S.Kom., M.Cs

Ketua Program Studi

Teknik Informatika

NIS. 0618701000001212

#### PERNYATAAN KEASLIAN

Saya yang bertanda tangan dibawah ini:

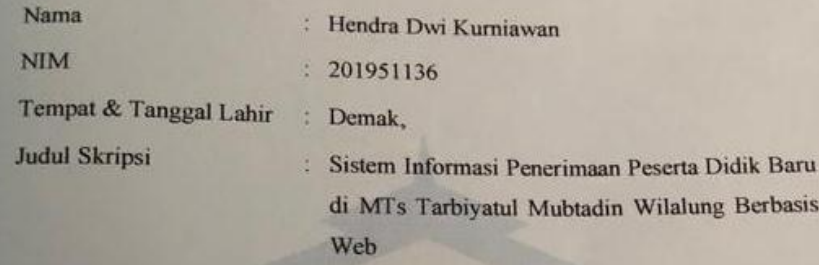

Menyatakan dengan sebenarnya bahwa penulisan Skripsi ini berdasarkan hasil penelitian, pemikiran dan pemaparan asli dari saya sendiri, baik untuk naskah laporan maupun kegiatan lain yang tercantum sebagai bagian dari Skripsi ini. Seluruh ide, pendapat, atau materi dari sumber lain telah dikutip dalam Skripsi dengan cara penulisan referensi yang sesuai.

Demikian pernyataan ini saya buat dengan sesungguhnya dan apabila di kemudian hari terdapat penyimpangan dan ketidakbenaran dalam pernyataan ini, maka saya bersedia menerima sanksi akademik berupa pencabutan gelar dan sanksi lain sesuai dengan peraturan yang berlaku di Universitas Muria Kudus.

Demikian pernyataan ini saya buat dalam keadaan sadar tanpa paksaan dari pihak manapun.

> Kudus, 5 Juni 2023 Yang memberi pemyataan,

Hendra Dwi Kurnuwan NIM. 201951136

#### **KATA PENGANTAR**

Puji syukur kami panjatkan kehadirat Allah SWT, atas segala rahmat, hidayah, dan karunia-Nya yang telah melimpahkan berkah-Nya kepada penulis dalam menyelesaikan penelitian dan menyusun skripsi ini. Penelitian ini dilakukan dalam rangka memenuhi salah satu persyaratan untuk memperoleh gelar Sarjana (S1) pada Program Studi Teknik Informatika di Universitas Muria Kudus.

Skripsi ini berjudul "Sistem Informasi Penerimaan Peserta Didik Baru di MTs Tarbiyatul Mubtadin Wilalung Berbasis Web ". Penelitian ini dilakukan di MTS Tarbiyatul Mubtadiin Wilalung dengan fokus pada pengembangan aplikasi PPDB (Penerimaan Peserta Didik Baru) yang bertujuan untuk mempermudah proses pendaftaran siswa baru.

Dalam proses penyusunan skripsi ini, penulis mengucapkan terima kasih yang sebesar-besarnya kepada Ahmad Abdul Chamid S.Kom., M.Kom selaku dosen pembimbing utama, yang telah memberikan bimbingan, arahan, serta masukan yang berharga sepanjang penelitian ini berlangsung. Tak lupa juga kepada Esti Wijayanti S.Kom., M.Kom selaku dosen pembimbing pendamping telah memberikan saran dan dukungan yang sangat berarti.

Penulis juga ingin mengucapkan terima kasih kepada pihak MTS Tarbiyatul Mubtadiin Wilalung yang telah memberikan izin dan kesempatan untuk melakukan penelitian di institusi tersebut. Penulis menyadari bahwa skripsi ini tidak akan terwujud tanpa dukungan dan motivasi dari keluarga tercinta. Terima kasih kepada orang tua, saudara, dan keluarga besar yang selalu memberikan dorongan, doa, dan semangat untuk menyelesaikan penelitian ini dengan baik.

Akhir kata, penulis berharap bahwa hasil dari penelitian ini dapat memberikan kontribusi dan manfaat yang nyata, baik bagi pengembangan Aplikasi PPDB MTs Tarbiyatul Mubtadiin Wilalung maupun sebagai sumbangan ilmiah dalam bidang Teknik Informatika. Semoga skripsi ini dapat menjadi pijakan untuk penelitian lebih lanjut yang lebih komprehensif di masa depan.

## **SISTEM INFORMASI PENERIMAAN PESERTA DIDIK BARU DI MTS TARBIYATUL MUBTADIN WILALUNG BERBASIS WEB**

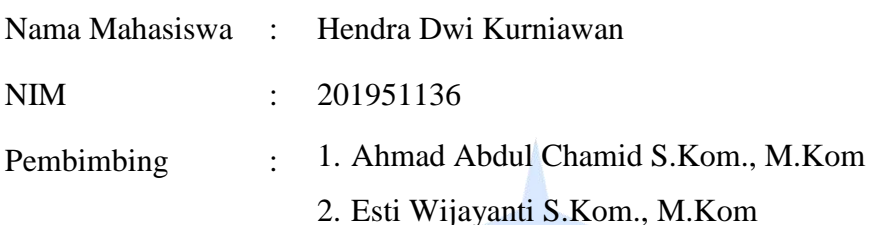

### **RINGKASAN**

Penelitian ini mengembangkan dan menguji aplikasi PPDB MTs Tarbiyatul Mubtadiin Wilalung untuk mempermudah dan meningkatkan efisiensi proses pendaftaran serta pengelolaan data calon siswa. Metode waterfall digunakan dalam pengembangan aplikasi ini, meliputi tahap analisis, desain, implementasi, pengujian, dan implementasi. Aplikasi dilengkapi dengan fitur-fitur penting seperti halaman utama, halaman registrasi calon siswa, halaman akun calon siswa, dan halaman dashboard untuk panitia. Pengujian menggunakan metode blackbox dilakukan terhadap fitur-fitur utama aplikasi. Hasil pengujian menunjukkan bahwa aplikasi berhasil menampilkan halaman-halaman yang diharapkan dan fitur-fitur berfungsi sesuai rencana. Aplikasi ini memberikan kemudahan bagi calon siswa dalam pendaftaran online, memungkinkan panitia mengelola data calon siswa dengan efisien, serta meningkatkan transparansi dan akurasi dalam proses seleksi. Aplikasi ini diharapkan dapat meningkatkan efektivitas dan efisiensi PPDB serta memberikan manfaat bagi semua pihak yang terlibat dalam proses tersebut.

Kata Kunci: PPDB, *waterfall*, web

## **IN***FORM***ATION SYSTEM FOR ADMISSION OF NEW STUDENTS WEB-BASED MTS TARBIYATUL MUBTADIN WILALUNG**

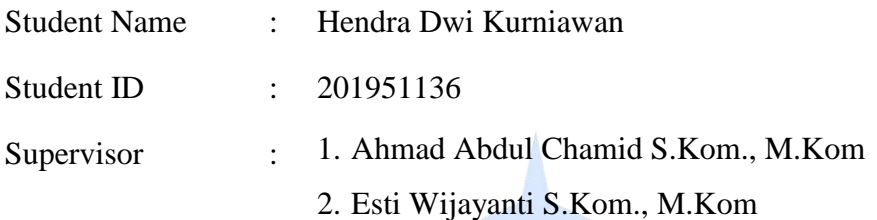

### **ABSTRACT**

This research aims to develop and test the application for the Admission of New Students (PPDB) of MTs Tarbiyatul Mubtadiin Wilalung in order to facilitate and improve the efficiency of the registration process and student data management. The waterfall method was employed in the development, encompassing analysis, design, implementation, testing, and deployment stages. The application includes essential features such as a homepage with registration and login buttons, a news section created by the committee, a registration page for prospective students with comprehensive forms, an account page for students to upload documents and print registration proofs, and a dashboard page for the committee with a table displaying PPDB participants and management features. Blackbox testing was conducted on the main features of the application, including the homepage, student registration page, login, student account page, and dashboard. The test results demonstrated that the application successfully displayed the expected pages and the features functioned as planned. This research produced a PPDB application that can assist MTs Tarbiyatul Mubtadiin Wilalung in the admission process for new students. The application provides convenience for prospective students to register online, enables the committee to manage student data more efficiently, and improves transparency and accuracy in the selection process.

Keywords: PPDB, waterfall, web

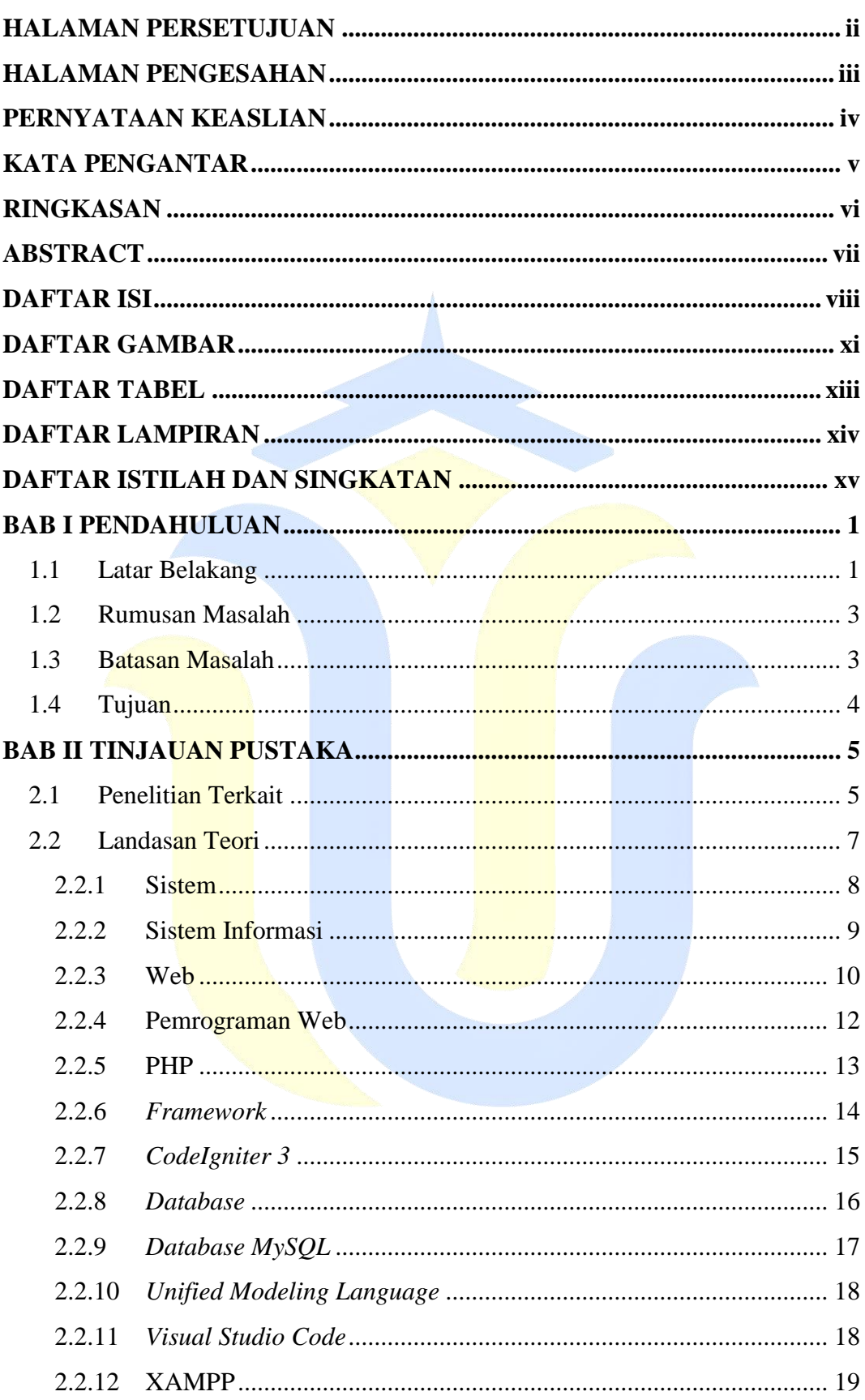

#### **DAFTAR ISI**

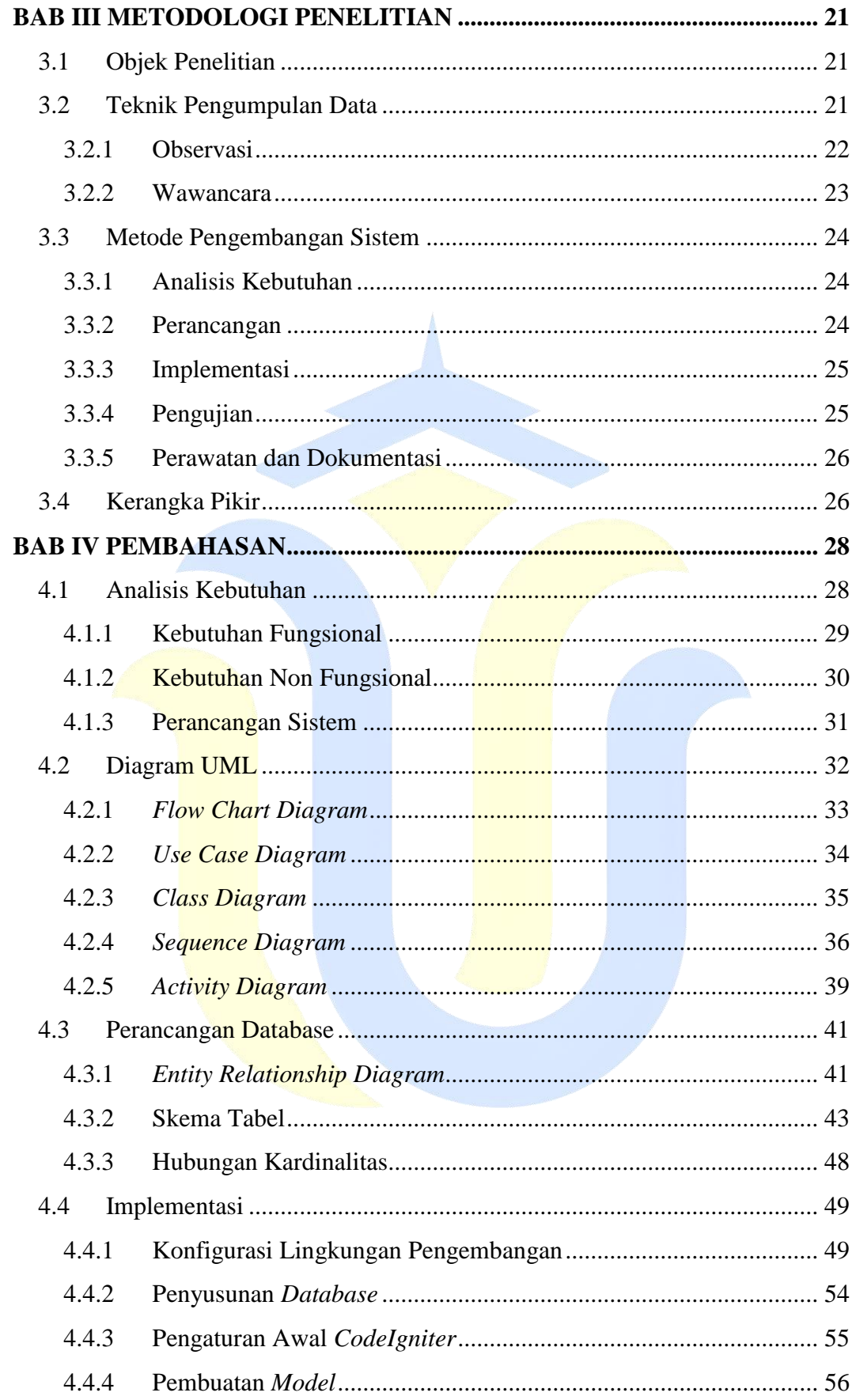

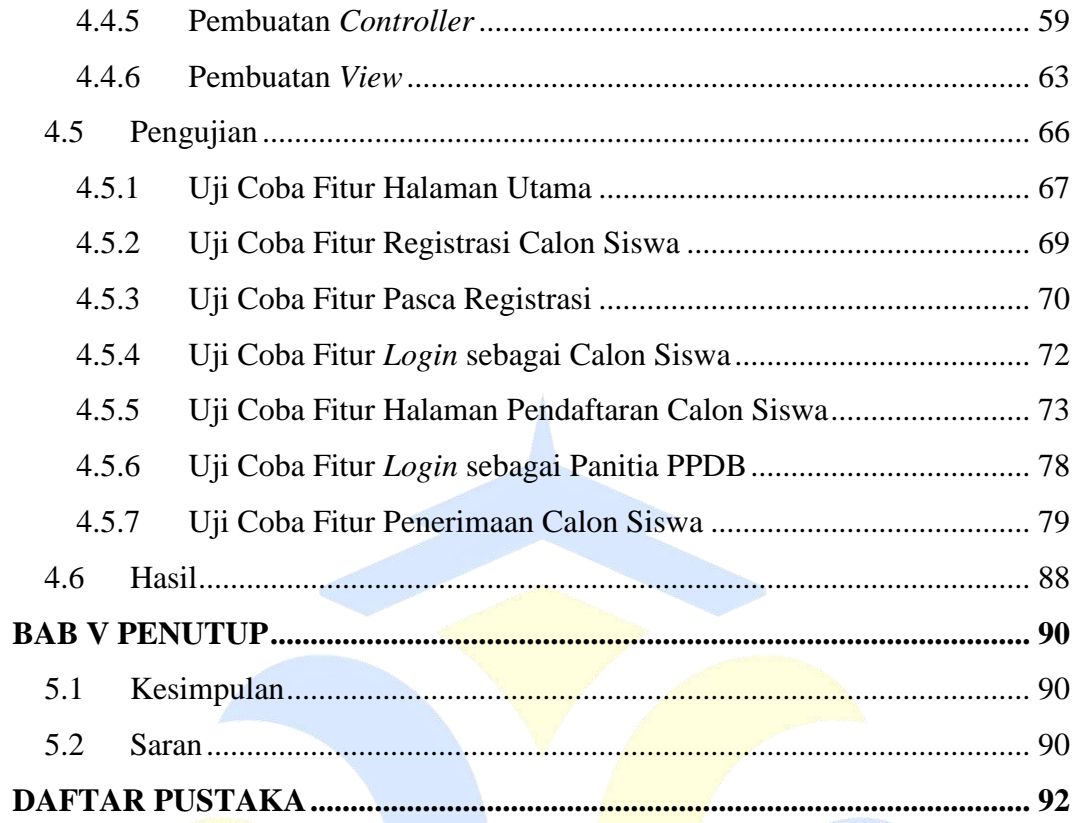

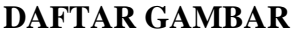

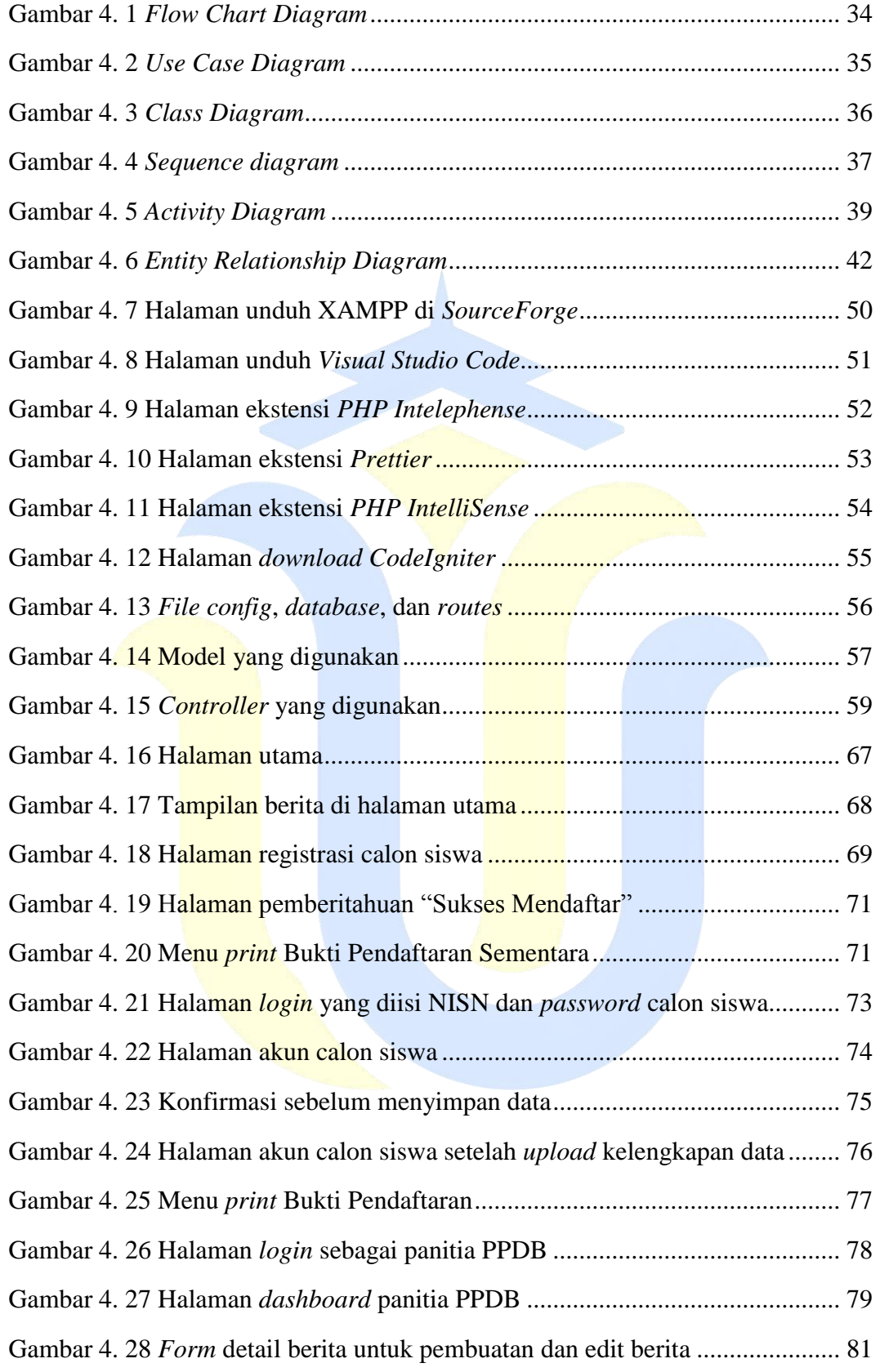

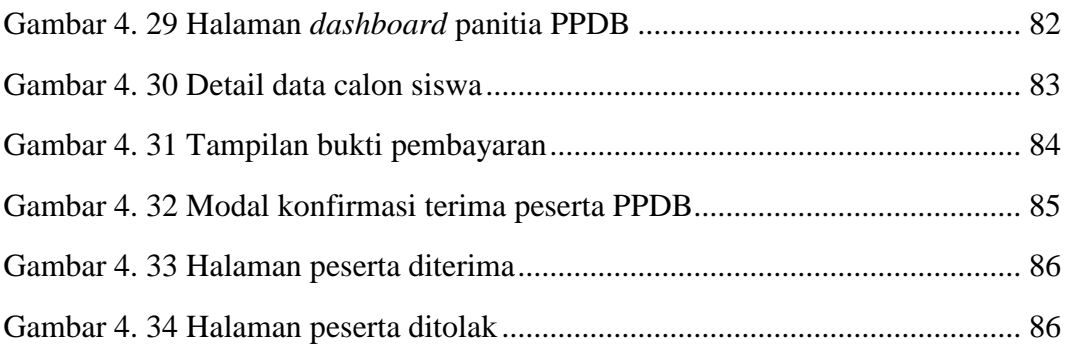

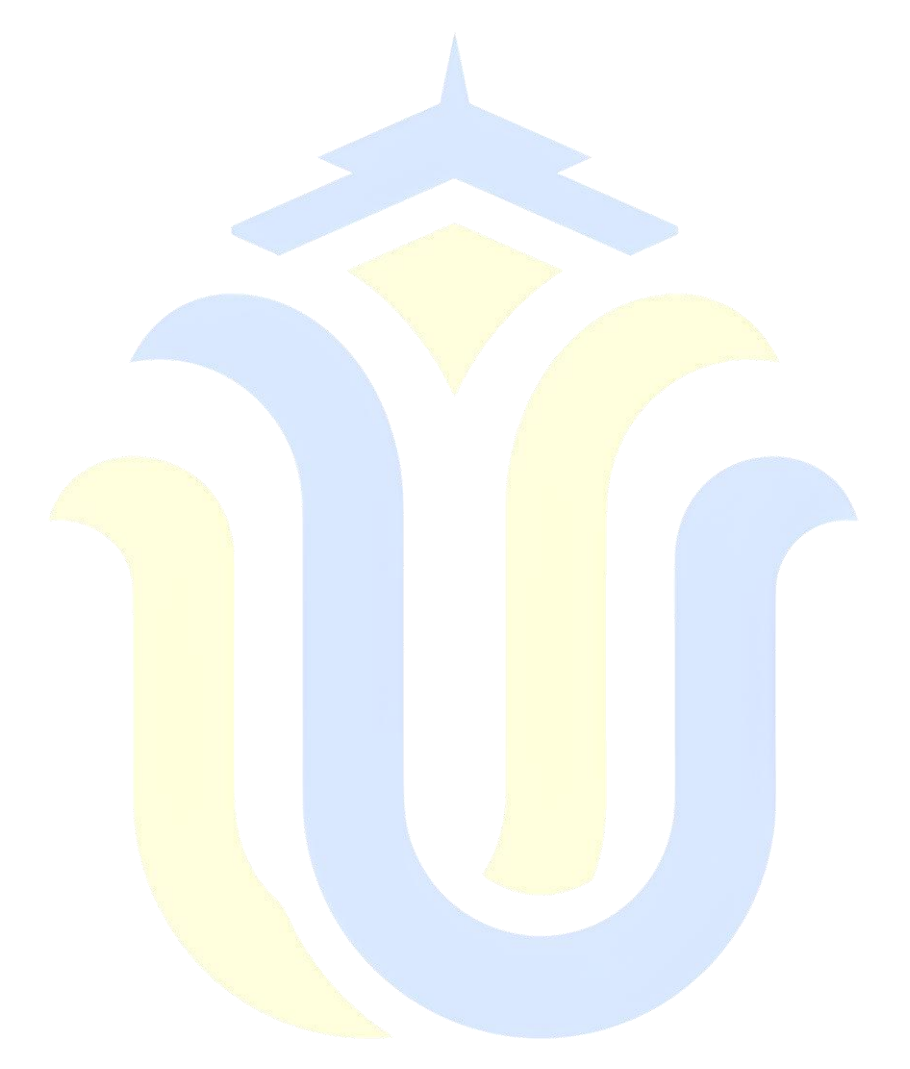

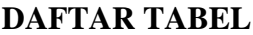

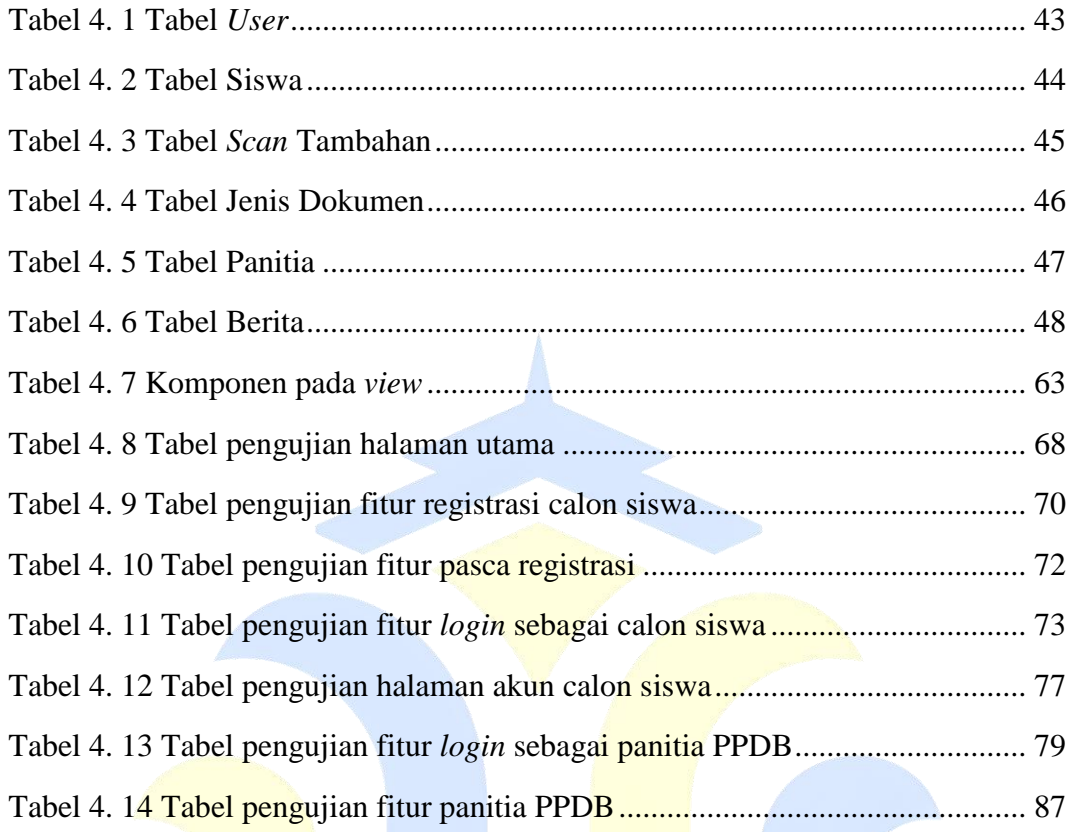

#### **DAFTAR LAMPIRAN**

Lampiran 1. Surat Izin Penelitian

Lampiran 2. Surat Balasan Penelitian

Lampiran 3. Berita Acara Pengujian Aplikasi

Lampiran 4. Daftar Hadir Pengujian Aplikasi

Lampiran 5. Kode Program Auth\_model.php

Lampiran 6. Kode Program Berita\_model.php

Lampiran 7. Kode Program Files\_model.php

Lampiran 8. Kode Program Panitia\_model.php

Lampiran 9. Kode Program Siswa\_model.php

Lampiran 10. Kode Program ControllerAuth.php

Lampiran 11. Kode Program ControllerDashboard.php

Lampiran 12. Kode Program ControllerHome.php

Lampiran 13. Kode Program ControllerPendaftaran.php

Lampiran 14. Dokumentasi Kegiatan

Lampiran 15. Scan Buku Bimbingan

Lampiran 16. Hasil Cek Plagiasi

#### **DAFTAR ISTILAH DAN SINGKATAN**

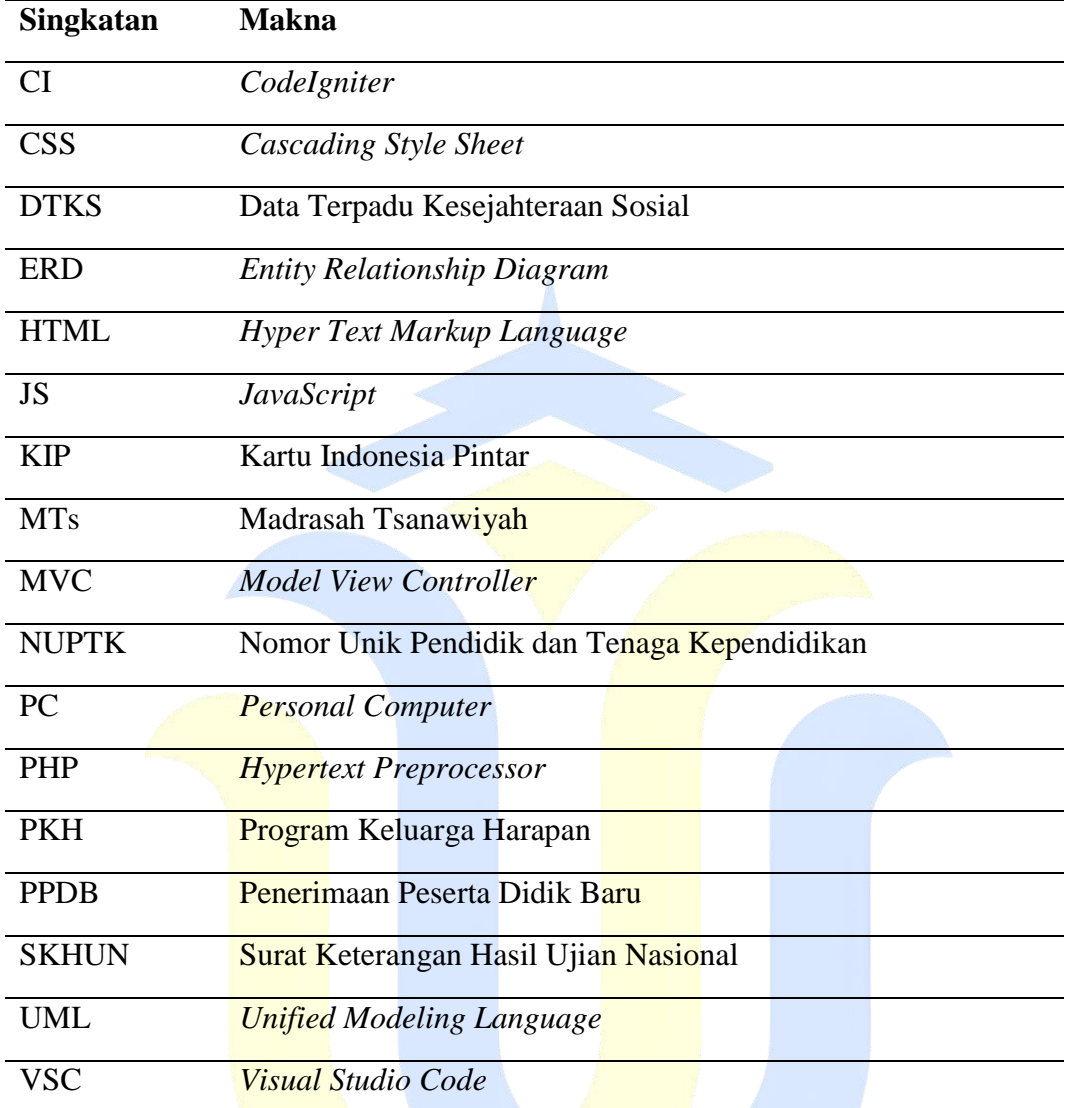